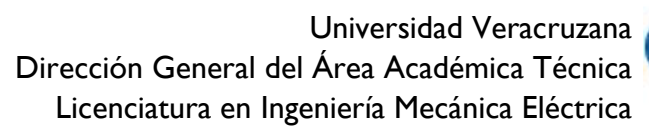

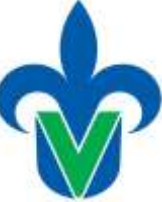

### **Programa de estudios de experiencia educativa**

### **1.-Área académica**

Área Académica Técnica

### **2.-Programa educativo**

Ingeniería Mecánica Eléctrica

### **3.-Campus**

Xalapa, Boca del Río, Ixtaczoquitlán, Coatzacoalcos, Poza Rica Tuxpan.

### **4.-Dependencia/Entidad**

Facultad de Mecánica y Eléctrica, Facultad de Ingeniería Mecánica y ciencias navales, Facultad de Ingeniería

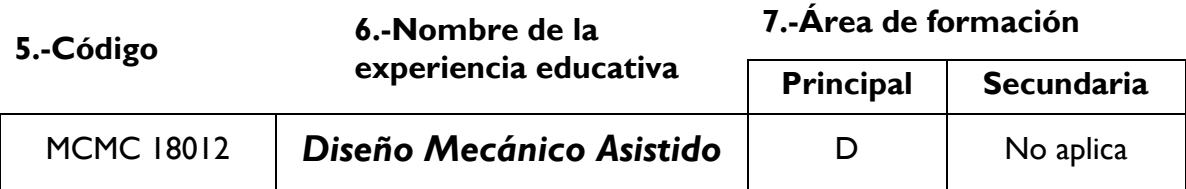

### **8.-Valores de la experiencia educativa**

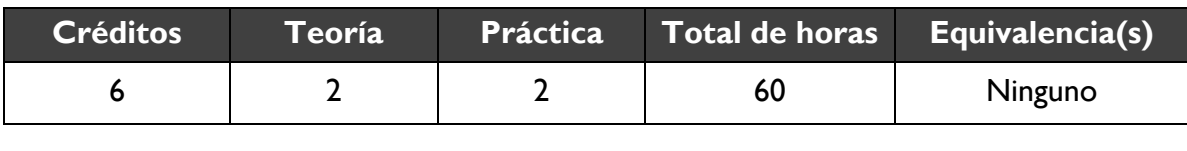

### **9.-Modalidad 10.Oportunidades de evaluación**

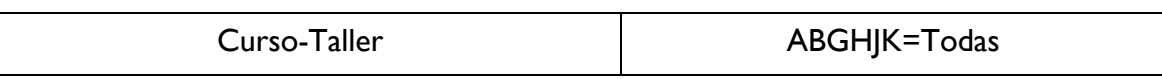

### **11.-Requistos**

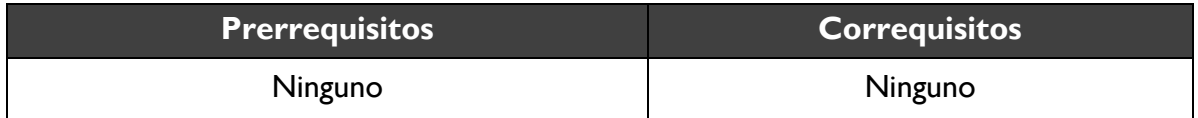

### **12.-Características del proceso de enseñanza aprendizaje**

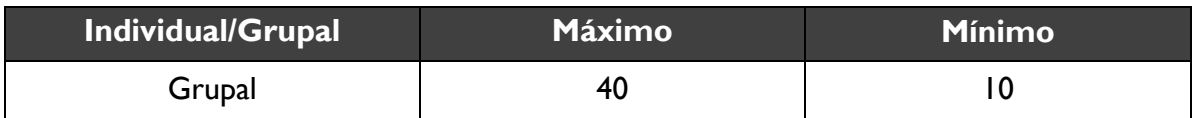

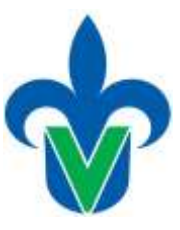

### **13.-Agrupación natural de la experiencia educativa 14.-Proyecto integrador**

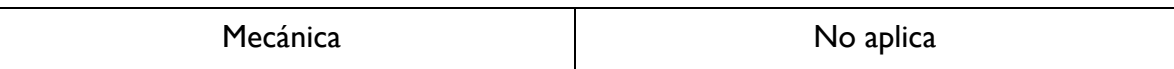

### **15.-Fecha**

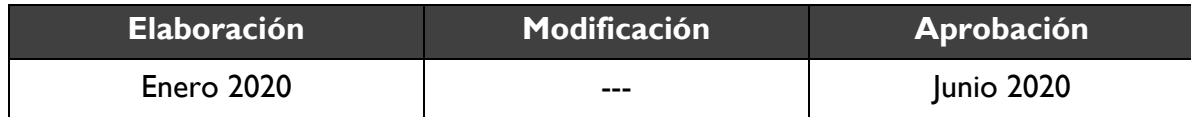

### **16.-Nombre de los académicos que participaron**

Dr. Edgar Mejía Sánchez, M. en C. Jesús Medina Cervantes, M.I.A. Gerardo Leyva Martínez. Dr. José Alberto Velázquez Pérez, Mtro. Ulises Gabriel García, Dr. Oscar Fernando Silva Aguilar

## **17.-Perfil docente**

Licenciatura en ingeniería mecánica eléctrica, electromecánica, mecánica, mecatrónico, biónico, ciencias navales, naval o industrial mecánico; preferentemente con estudios de posgrado; deseable con experiencia docente en el nivel superior; deseable con experiencia profesional en el ámbito de la disciplina.

### **18.-Espacio 19.-Relación disciplinaria**

Intrafacultades Multidisciplinario

# **20.-Descripción**

Esta experiencia educativa se localiza en el AFD, cuenta con 2 horas teóricas, 2 horas prácticas y 6 créditos, que integran el plan de estudios 2020. Esta experiencia se localiza en el área de formación disciplinaria del Plan de estudios de Ingeniería Mecánica Eléctrica; la importancia de esta experiencia educativa radica en que el alumno conozca los conceptos básicos del diseño mecánico asistido por computadora para comprender el comportamiento mecánico de los cuerpos o estructuras sometidos a diversos tipos de cargas. Para su desarrollo de la EE, se proponen las estrategias metodológicas de Investigación sobre el estudio de diseño mecánico asistido y sus aplicaciones en diversos medios, organización de discusión grupal acerca de las aplicaciones y diferencias con las vibraciones mecánicas, entre otros. Por lo tanto el desempeño de la unidad de competencia se evidencia mediante trabajos extraclase, exámenes parciales y globales.

### **21.-Justificación**

Los saberes que se estudian en esta experiencia educativa se aplican en otras experiencias educativas tales como: Mecánica de Materiales y Diseño de Elementos de Máquina; así

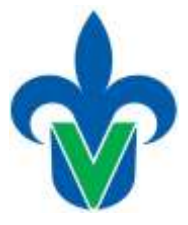

mismo son importante para la formación profesional del estudiante de Ingeniería Mecánica Eléctrica y áreas afines, ya que proporciona los criterios fundamentales mediante el uso del ordenador, permite crear, modificar, analizar y optimizar planos y modelos en dos y tres dimensiones, y manipular de una manera fácil elementos geométricos sencillos, y que permiten analizar los diferentes problemas técnicos relacionados con el diseño asistido, que son empleados en el sector laboral. Asimismo, formulará y desarrollará modelos matemáticos para simular procesos y elaborar prototipos, utilizando los conceptos y teorías expresadas en un lenguaje preciso; obteniendo conocimientos y habilidades que le permitirán diseñar, operar, matener equipos y sistemas mecánicos; facultandole para analizar y conocer sus problemáticas.

### **22.-Unidad de competencia**

El estudiante modela elementos mecánicos asistido mediante software especializado para la ingeniería, aplicando las normas técnicas y metodologías del diseño; el modelando asistido por computadora y dibujo de partes; a través de una actitud de responsabilidad, objetividad y equidad; para el desarrollo en los procesos industriales y la resolución de problemas propios de la ingeniería.

# **23.-Articulación de los ejes**

Esta experiencia educativa tiene relación con el eje teórico, ya que tiene que conocer y analizar posturas teóricas del diseño mecánico asistido por computadora, con el eje heurístico ya que tiene que desarrollar habilidades y procesos que le permitan utilizar los conocimientos adquiridos en la solución de problemas y con el eje socioaxiológico ya que al interactuar en la práctica del ejercicio de la ingeniería desarrollará valores para consigo mismo.

# **24.-Saberes**

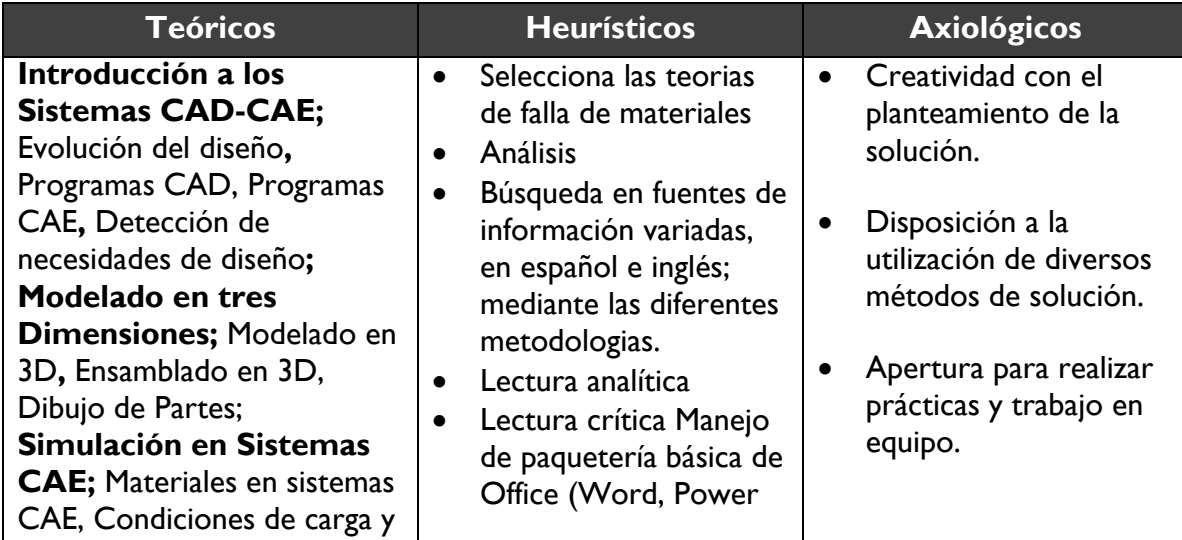

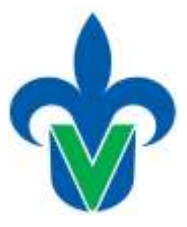

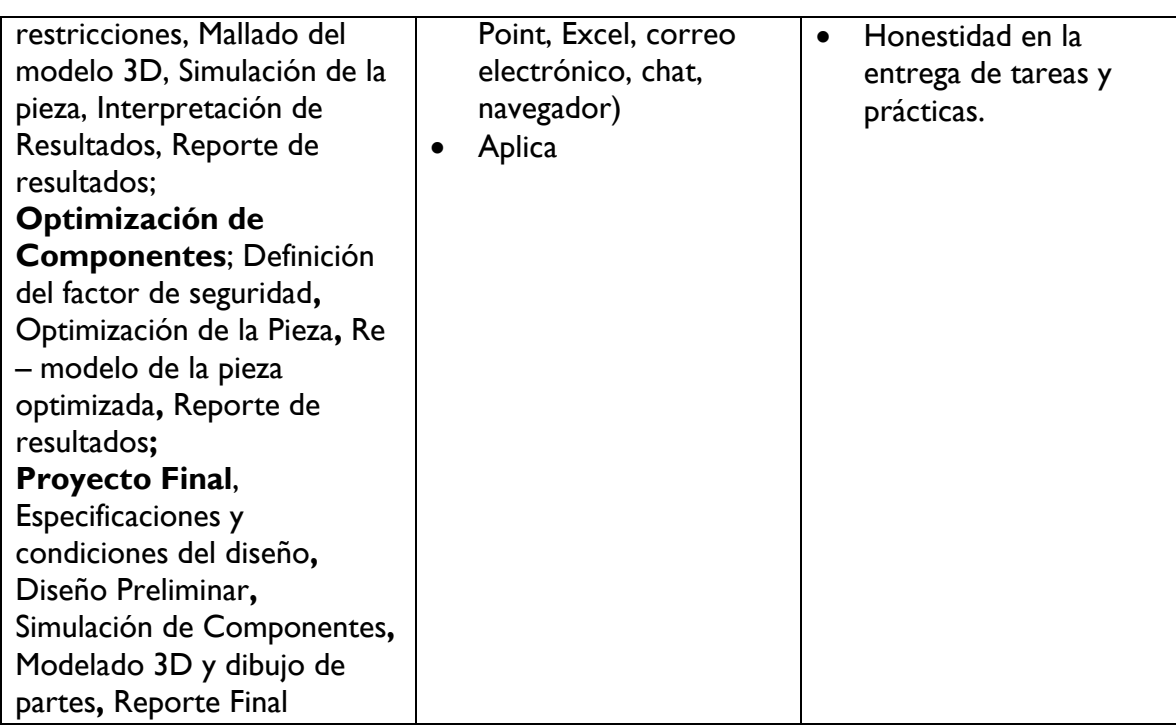

# **25.-Estrategias metodológicas**

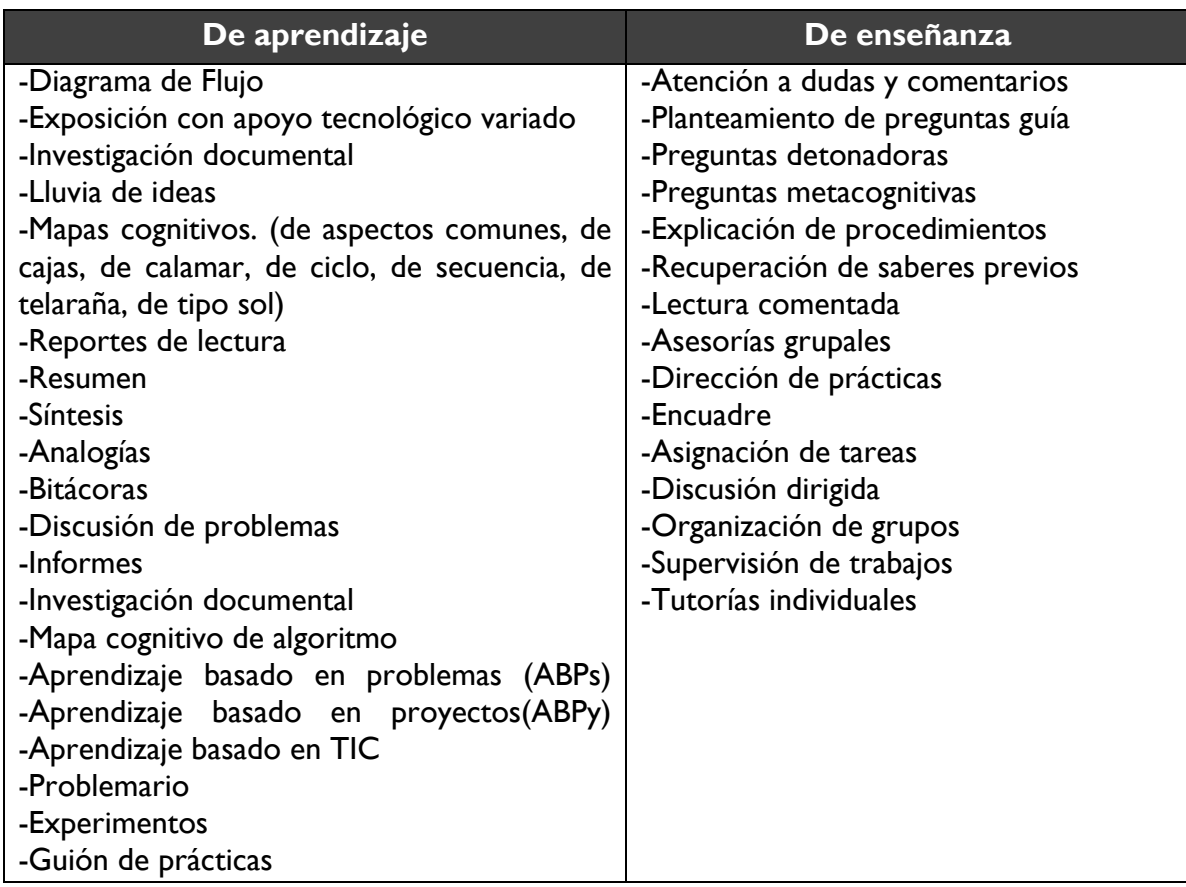

# Universidad Veracruzana Dirección General del Área Académica Técnica Licenciatura en Ingeniería Mecánica Eléctrica

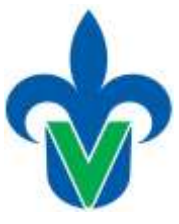

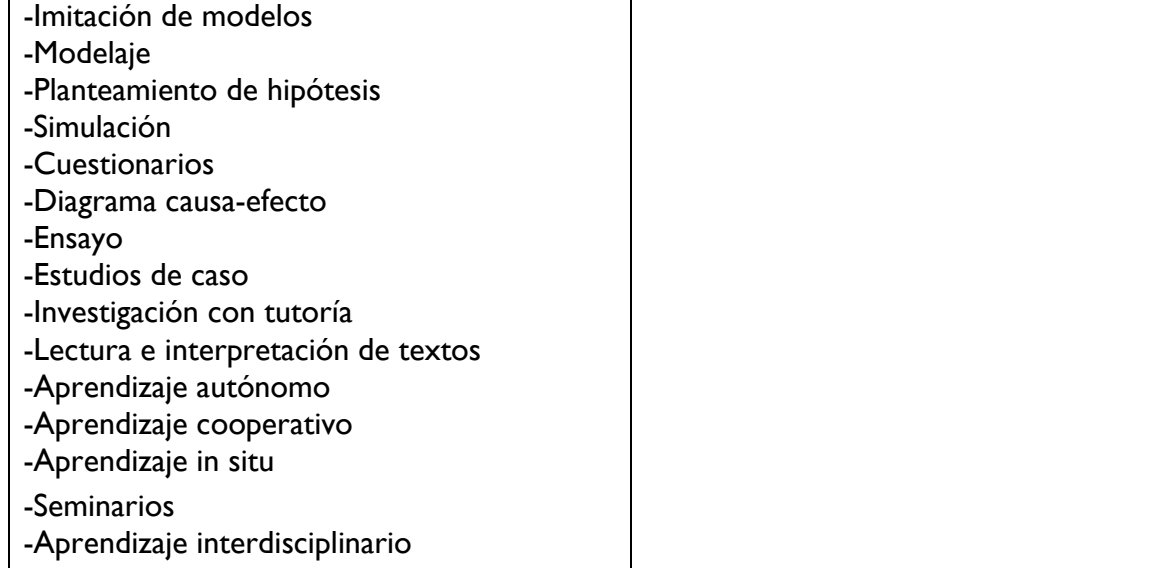

# **26.-Apoyos educativos**

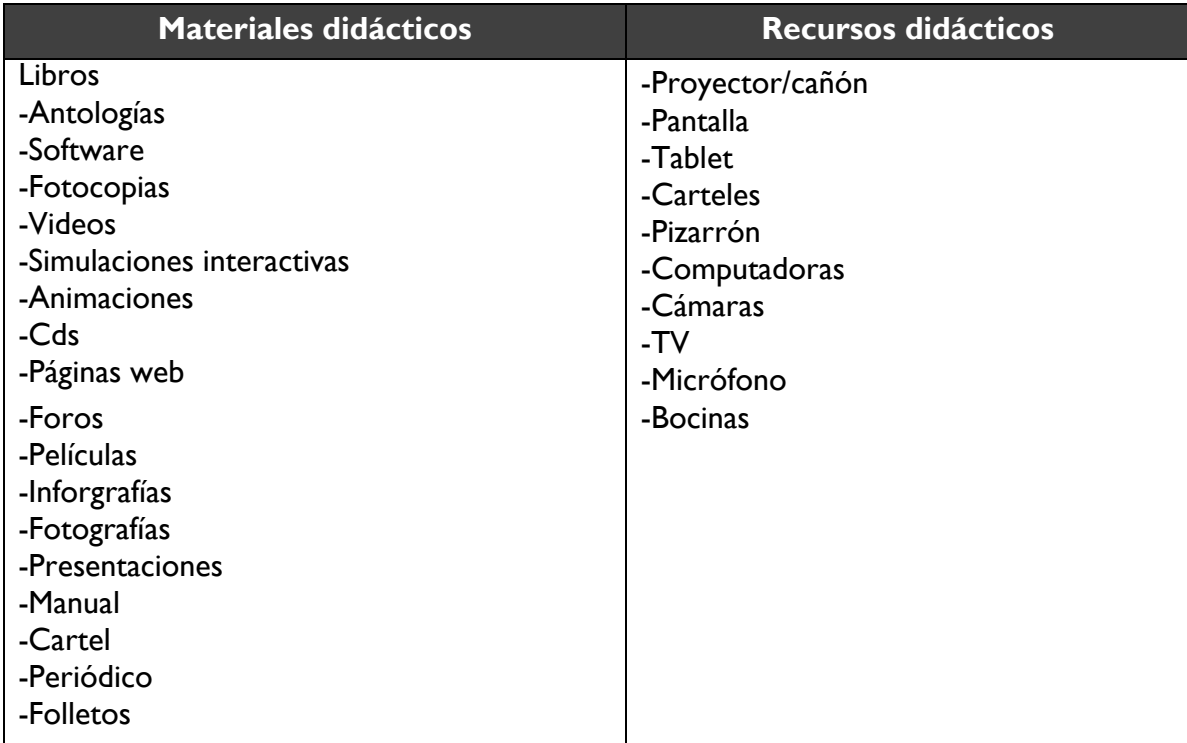

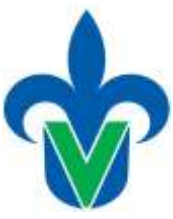

### **27.-Evaluación del desempeño**

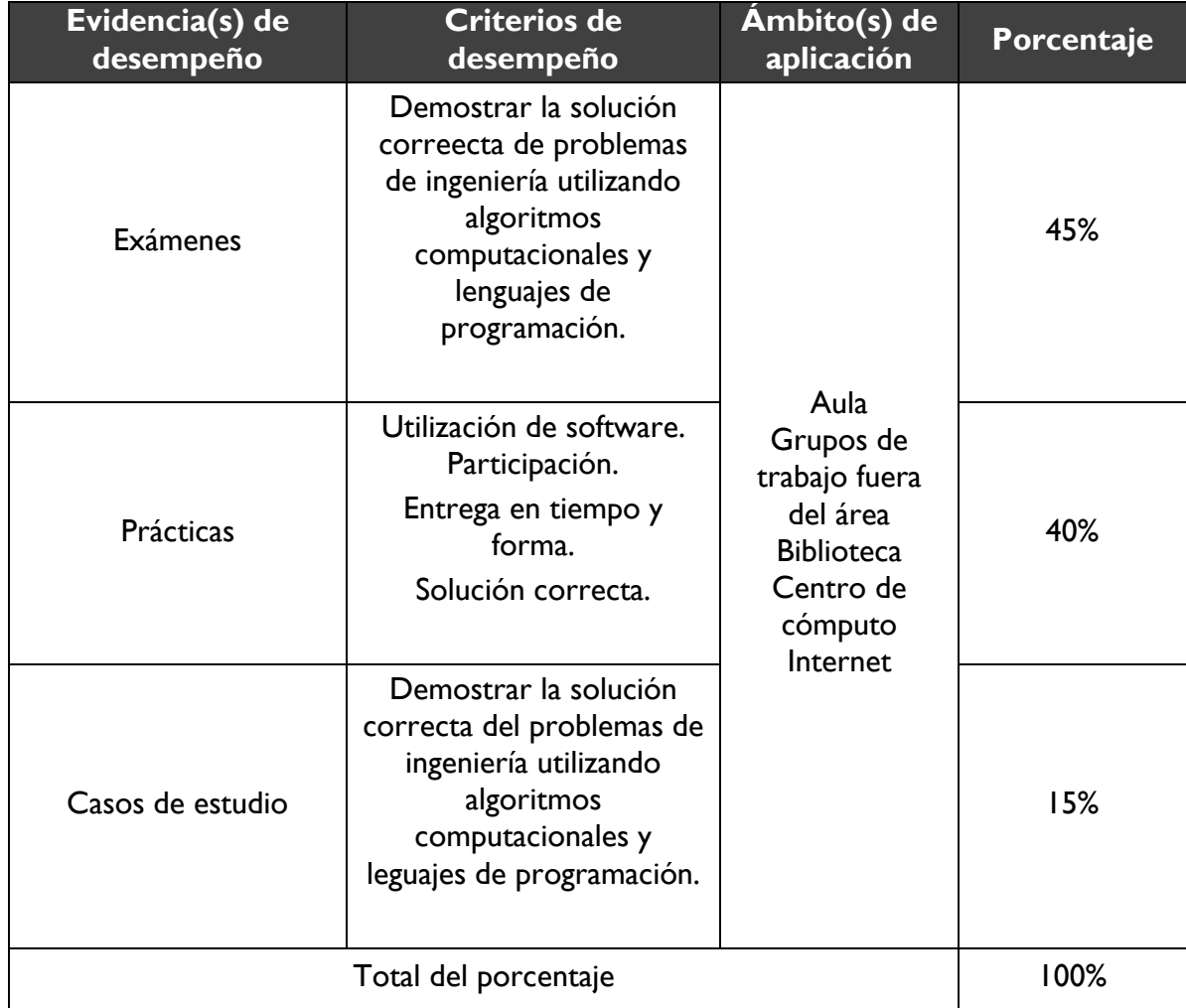

### **28.-Acreditación**

Para acreditar esta EE el estudiante deberá haber presentado con idoneidad y pertinencia cada evidencia de desempeño, es decir, que en cada una de ellas haya obtenido cuando menos el 60%, además de cumplir el porcentaje de asistencia establecido en el estatuto de alumnos 2008.

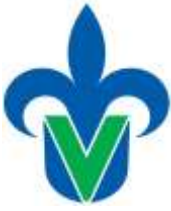

### **29.-Fuentes de información**

# **Básicas** González, S. G. (2015). *El gran libro de SolidWorks*. Alfaomega. ISBN: ISBN [number:](https://ebookcentral.proquest.com.ezproxy.cdigital.uv.mx:8443/lib/biblio-uvsp/search.action?pIsbn=9788448161132) 9788448161132 , ISBN [number:9788448173968](https://ebookcentral.proquest.com.ezproxy.cdigital.uv.mx:8443/lib/biblio-uvsp/search.action?eIsbn=9788448173968) López, Fernández, José, and Zapirain, José Antonio Tajadura. *Autocad 2008 avanzado: guía rápida*, McGraw-Hill España, 2008. ProQuest Ebook Central, [https://ebookcentral.proquest.com/lib/biblio-uvsp/detail.action?docID=3195233.](https://ebookcentral.proquest.com/lib/biblio-uvsp/detail.action?docID=3195233) McFarlane, B. (2017). *Autodesk Inventor Exercises: for Autodesk® Inventor® and Other Feature-Based Modelling Software*. Routledge. Shih, R. (2013). *Parametric Modeling with Autodesk Inventor 2014*. Sdc Publications. Mompín Poblet, J. (1988). Sistemas CAD/CAM/CAE, Diseño y Fabricación por Computador. Vidal, C. R. (2015). *Diseño mecánico con Solidworks 2015*. Grupo Editorial RA-MA. **Complementarias** Aguilar Gómez, M. Á. (2000). Camino al diseño. • Biblioteca virtual Insagurbe, E. T. (2013). *El gran libro de CATIA*. Marcombo.González, S. G. (2012). *SolidWorks® práctico: Pieza, ensamblaje y dibujo*. Marcombo. ISBN: ISBN [number:9788448166397,](https://ebookcentral.proquest.com.ezproxy.cdigital.uv.mx:8443/lib/biblio-uvsp/search.action?pIsbn=9788448166397) ISBN [number:9788448173975](https://ebookcentral.proquest.com.ezproxy.cdigital.uv.mx:8443/lib/biblio-uvsp/search.action?eIsbn=9788448173975) López, Fernández, José, and Zapirain, José Antonio Tajadura. *Autocad 2009 avanzado*, McGraw-Hill España, 2009. ProQuest Ebook Central, [https://ebookcentral.proquest.com/lib/biblio-uvsp/detail.action?docID=3195112.](https://ebookcentral.proquest.com/lib/biblio-uvsp/detail.action?docID=3195112) VENEZUELA, D., & ARQUITECTONICO, M. E. D. El diseño Asistido por

computadora en el proceso Proyectual.